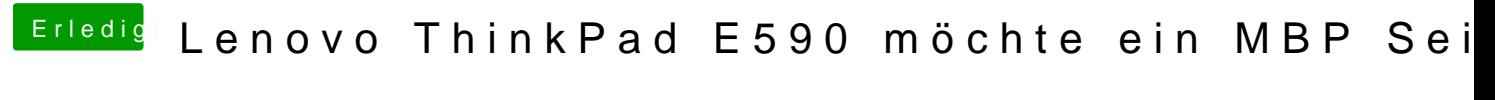

Beitrag von KayKun vom 2. Juni 2019, 12:36

Dank**e**erHackfan

Leider weiss ich nicht wie ich die Subsystem-vendor-id bekomme

aktuell siet es also erstmal bei mir so aus.

E: Okay audio bekomme ich auch nicht ans laufen habe jetzt die ID's 3 11 12